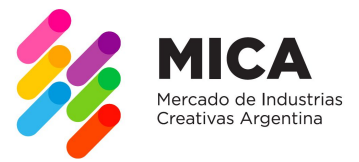

## Networking and Business Rounds Tutorial

By following the steps below, you will be able to explore profiles and request appointments to set your agenda of meetings to be held in the course of **MICA 2019 Business Rounds**. The condition to get started is that you have your profile completed and published, and then you can proceed to the most interesting part: interacting with the MICA 2019 community.

1. **Explore other enterprises**. You can access the list of enterprises through the **"***Explorar emprendimientos***"** tab.

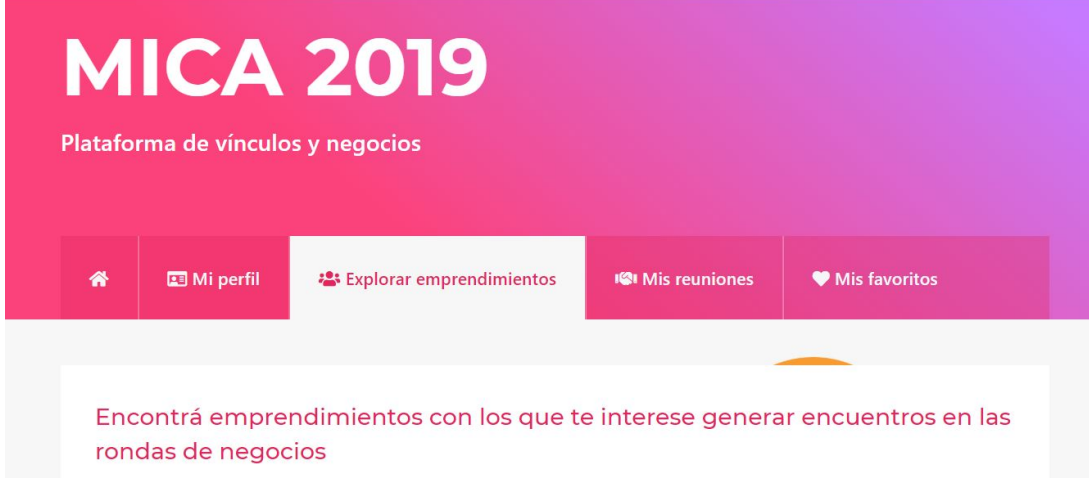

2. Once there, you can search for enterprises by applying **filters to your search** by **type, sector, country** and/or **key words**.

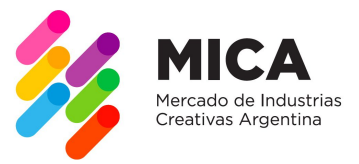

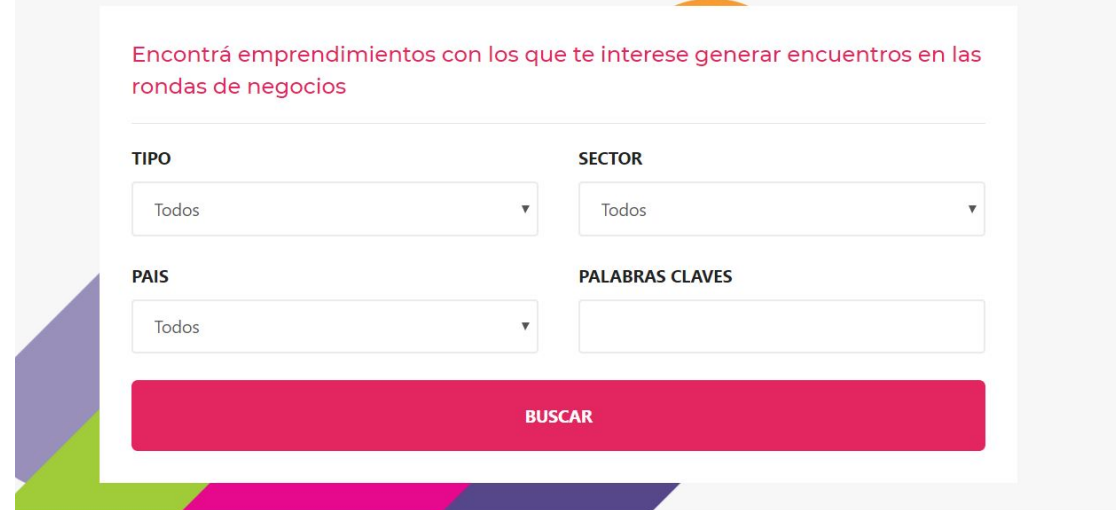

3a. When you find an enterprise/business/project with which you would like to have a

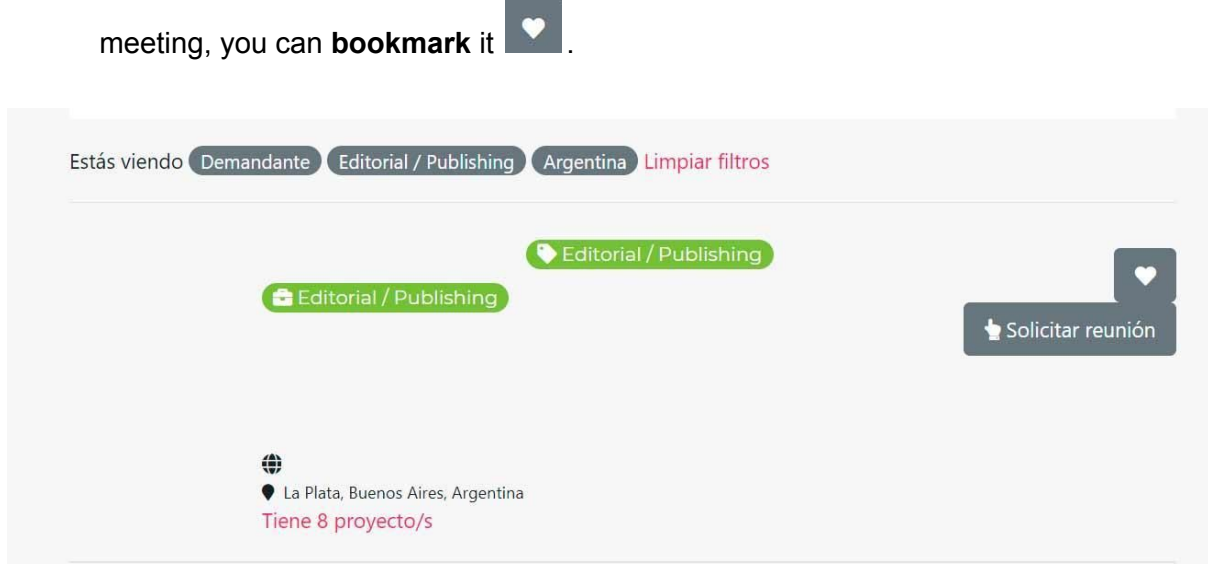

3b. By doing this, you will be creating a list of enterprises, which you can then check in the *"Mis favoritos"* (bookmarked) tab to assess them in more detail.

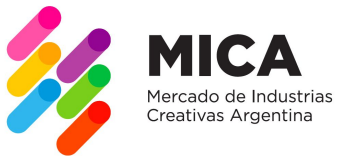

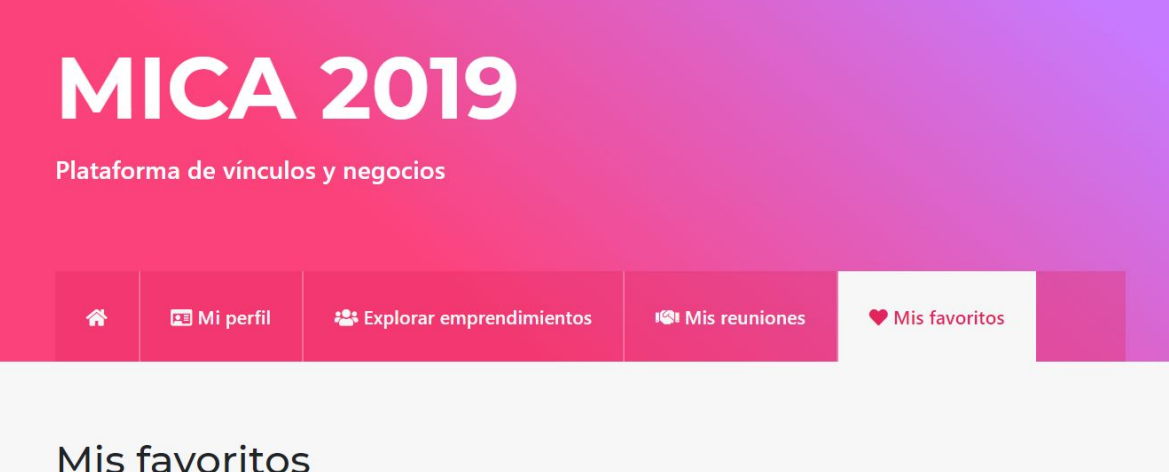

3c. Another possible way to contact an enterprise/business of your interest is to directly send

them a **meeting request** solicitar reunión including a brief description of the reason for your request.

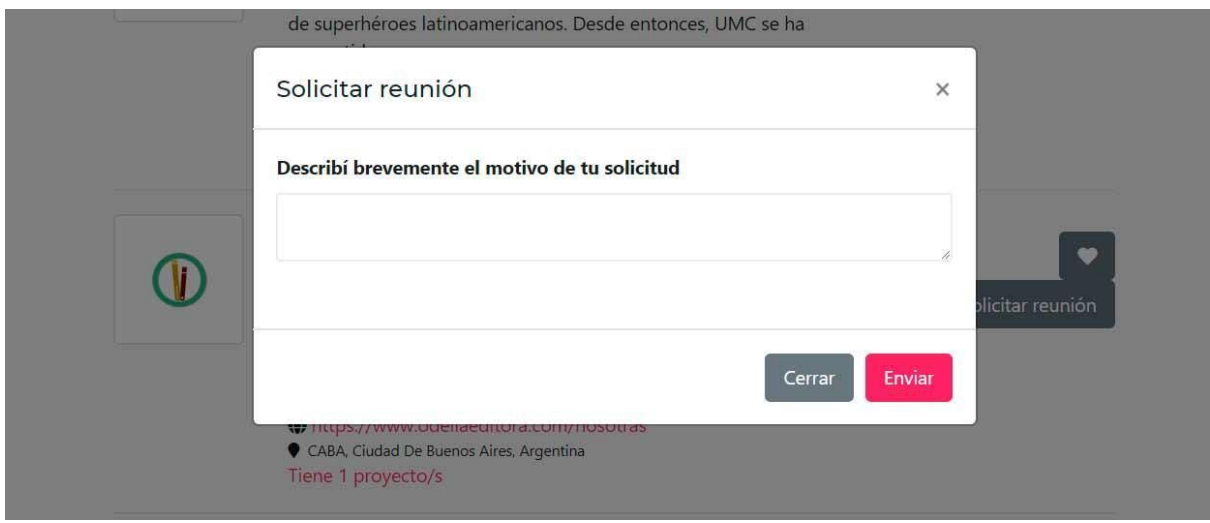

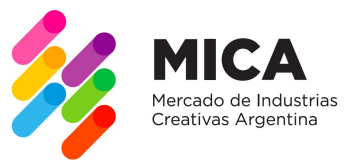

4. At the same time, you will be able to see in the upper tab (next to *"Explorar emprendimientos"*) the **meeting requests received**, and also review the **meeting requests**

sent through the tab on the right Ver reuniones enviadas

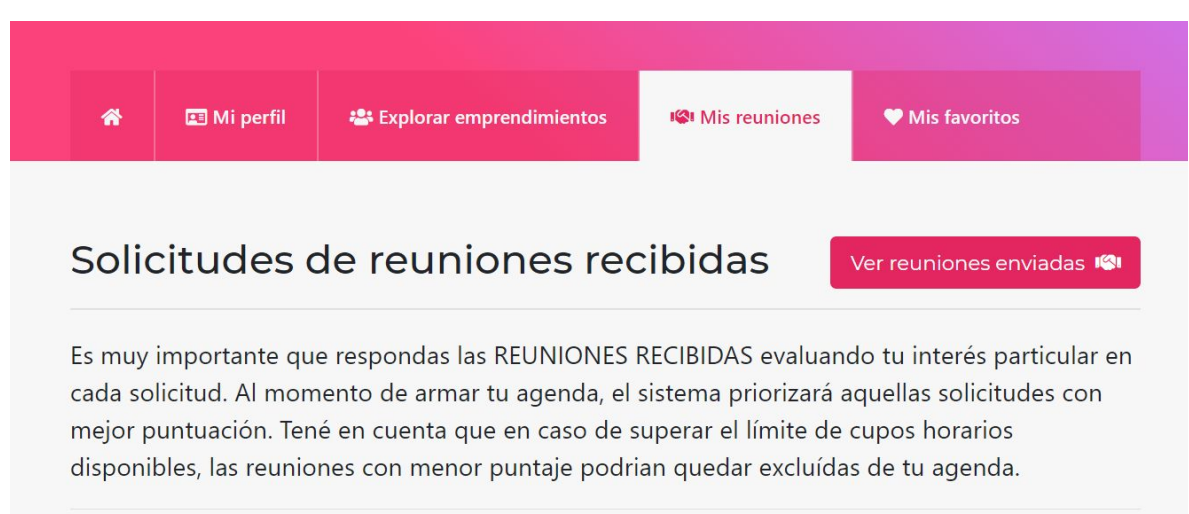

5. It is essential that you **rate the requests received** according to your interest. This rating is anonymous, but the system will assign priority to those that are best rated. Ratings can be modified until the last day, which will be June 17<sup>th</sup>.

## **SOME ADVICE:**

- Enter the platform to request meetings until the last minute! New profiles will be added on, which you will be able to interact with.
- Upon closure of the platform, the tab *"Tu agenda"* will appear, where you will be able to see your schedule of meetings, according to your interests and scores, based on the requests that you sent and received.
- Request, accept and rate your meetings strategically. You can have **up to 36** meetings throughout the MICA 2019.